, tushu007.com

## <<AutoCAD2004 >>

<<AutoCAD2004 >>

- 13 ISBN 9787030170453
- 10 ISBN 7030170458

出版时间:2006-4

页数:339

字数:419000

extended by PDF and the PDF

http://www.tushu007.com

<<AutoCAD2004 >>

Autodesk AutoCAD 2004(external autoCAD 2004(external autoCAD 2004(external autoCAD 2004(external autoCAD 2004(

 $,$  tushu007.com

 $\text{GB/T18229}\text{---}2000\quad\text{CAD}\quad\text{---}\quad\text{---}\quad\$ 

AutoCAD AutoCAD /

## <<AutoCAD2004 >>

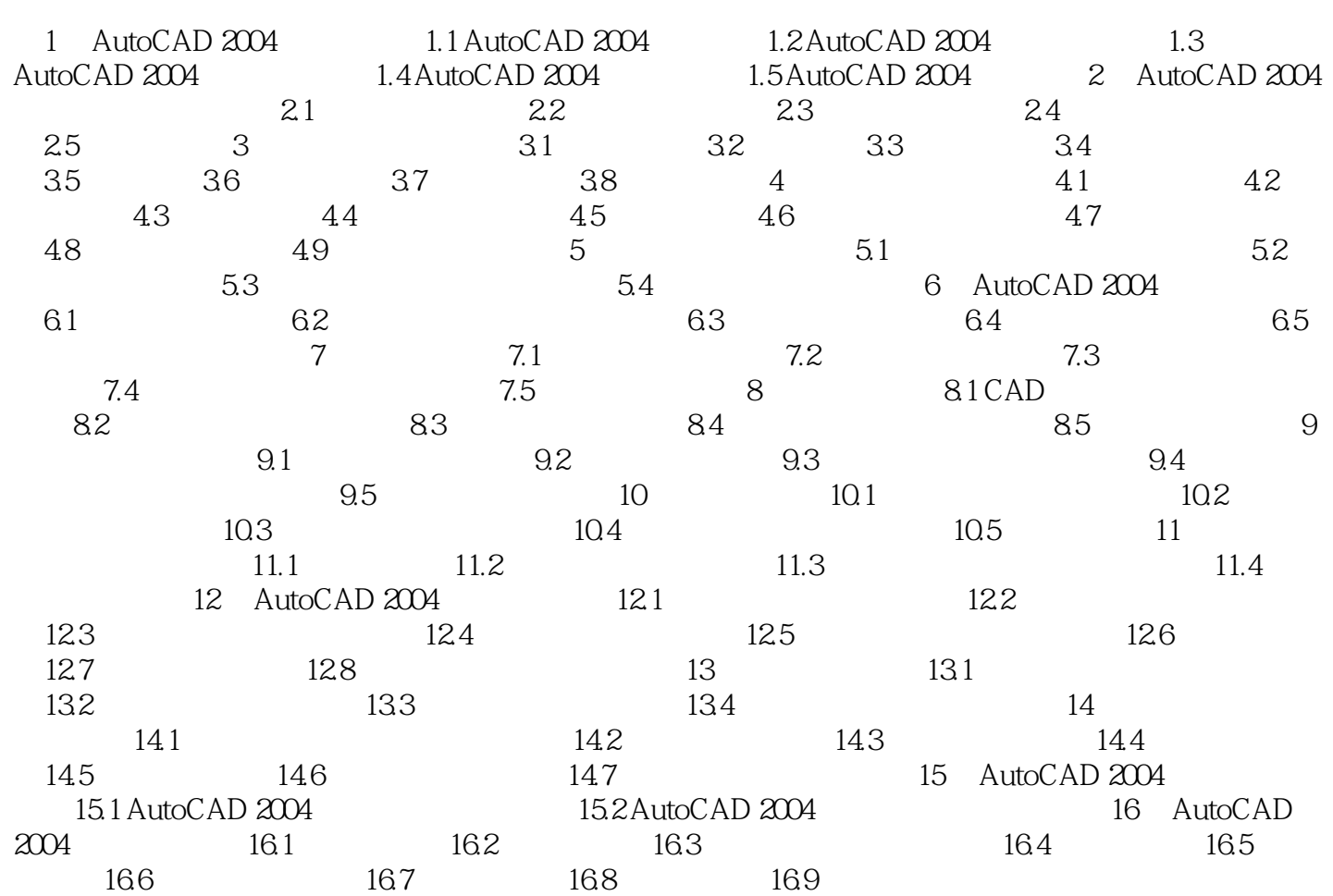

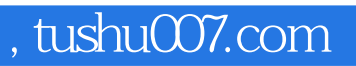

## <<AutoCAD2004 >>

本站所提供下载的PDF图书仅提供预览和简介,请支持正版图书。

更多资源请访问:http://www.tushu007.com